[Pagina iniziale](https://miurjb19.pubblica.istruzione.it/rilevazione-scioperi-web) > Gestione

# **Inserimento dati sciopero 439**

# **N° PERSONALE SCIOPERANTE**

#### Dirigenti

0

#### Docenti

0

#### Educativi

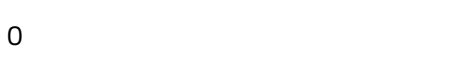

#### **ATA**

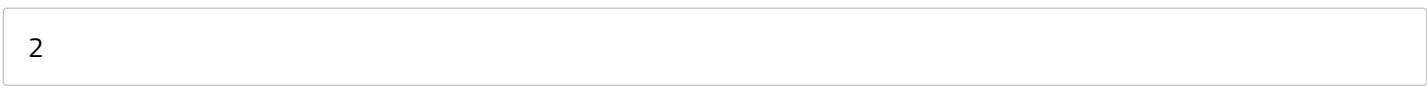

### **N° PERSONALE**

#### Dirigenti

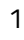

#### Docenti

135

#### Educativi

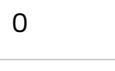

#### **ATA**

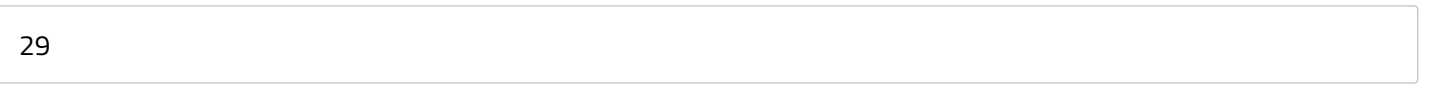

# **N° PERSONALE ASSENTE PER ALTRI MOTIVI**

## Dirigenti

0

# Docenti

13

# Educativi

0

# **ATA**

0

# **N° STRUTTURE INTERESSATE DALLO SCIOPERO**

#### Plessi totali (prevalorizzati)

0

# Classi totali (prevalorizzate)

0

### di cui interamente interessati

0

### di cui interamente interessate

0

# di cui parzialmente interessati

0

### di cui parzialmente interessate

0